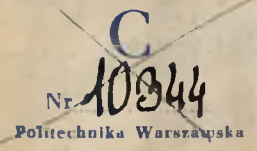

*NINCENTY* BARCZEWSKI

## O WYRÓWNANIU-

# ZDJĘĆ I POŁĄCZEŃ LINIOWYCH

Odbitka z "Czasopisma Technicznego".

## LWÓW.

NAKŁADEM TOWARZYSTWA POLITECHNICZNEGO. SKLAD GLÓWNY W KSIĘGARNI H. ALTENBERGA. 1899.

 $0.2.01329$ 

BIBLIOTEKA POLITECHNIKI WARSZAWSKIEJ Warszawa, Pl. Jedności Robotniczej 1

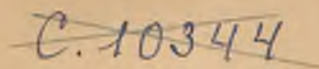

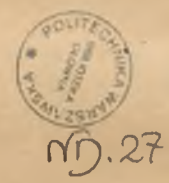

 $264 - 646 - 542$ BG03P1358-16

**Wiadomo, że kataster austryacki jest sporządzony graficznie i że z tego powodu nie może podawać dokładnych rezultatów w obliczeniu powierzchni pojedynczych parcel.**

**Wspomniana niedogodność daje się przedewszystkiem uczuwać w większych miastach, gdzie z powodu wysokiej ceny gruntów budowlanych każdy centymetr ziemi bywa pilnie strzeżony, a wypis powierzchni z katastralnego protokołu parcelowego zadowala tylko notaryusza, ale nie zadawalnia stron przy kontrakcie kupna i sprzedaży lub zaciąganiu pożyczek hipotecznych. A ponieważ przy projektowaniu i wykonaniu budowli w miastach, tak samo nikt nie opiera się na figurze i obrazkowych wymiarach mapy katastralnej, lecz wykonywa przedtem dokładne zdjęcie parceli dla uniknięcia kolizyi nieprzyjemnej i kosztownej, przeto podnosząc tutaj potrzebę zastosowania rachunku wyrównawczego nawet przy zdjęciach szczegółowych, podajemy rozwiązanie kilku przykładów, powtarzających się najczęściej w praktyce.**

**W przykładach tych będzie oznaczać:**

**S == prawdziwą**

*<sup>s</sup>* **= obserwowaną wartość danych ilości**

- 
- *sĄ-ds —* **najprawdopodobniejszą |** *p* **= wagę obserwacyi.**

#### **Przykład 1.**

**W czworoboku** *a b cd* **mierzono tak boki, jakoteź obie przekątnie obustronnie od punktu 0 i otrzymano:**

W . Barczewski. **1**

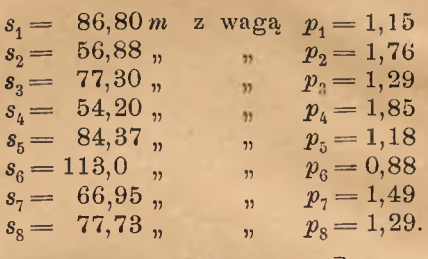

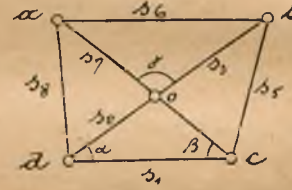

W zadaniu tem mamy trzy nadliczbowe obserwa**cye, są zatem potrzebne trzy warunkowe równania.**

#### **Metoda 1.**

**Rzeczone trzy równania możemy napisać tak:**  $S_1^2 + S_2^2 - S_4^2 - S_1^2 + (S_2 + S_3)^2 - S_5^2$ **i)**  $2 S_1 S_2$   $2 S_1 (S_2 + S_3)$  $S_1^2 + S_2^2 - S_2^2 = S_1^2 + (S_4 + S_7)^2 - S_8^2$ **c**  $2 S_1 S_4$  **2**  $\cos y - \frac{S_2^2 + S_7^2 - S_6^2}{2S_6^2 + S_7^2} = \frac{S_2^2 + S_4^2 - S_1^2}{2S_6^2 + S_7^2}$ 

**Jeżeli jednak w równaniach powyższych na miejsce wartości prawdziwych S podstawimy wartości s, pochodzące z obserwacyi, wtedy równania te nie będą zadowolone, lecz dadzą różnicę** *ó,* **czyli otrzymamy, jeżeli jeszcze dla uniknięcia form ułamkowych, pomnożymy te równania wzajemnie przez mianowniki:**

$$
\begin{array}{lll}\ns_2(s_5^{-2}-s_3^{-2}-s_4^{-2})+ & s_3(s_1^{-2}-s_2^{-2}-s_4^{-2})=\delta_1\\ \ns_7(s_1^{-2}-s_2^{-2}-s_4^{-2})+ & s_4(s_8^{-2}-s_2^{-2}-s_7^{-2})=\delta_2\\ \ns_3s_7(s_2^{-2}+s_4^{-2}-s_1^{-2})-s_2s_4(s_7^{-2}+s_3^{-2}-s_6^{-2})=\delta_3\end{array}\bigg|\quad\n\quad
$$

**Równania pod 2) zostaną jednak zadowolone, to znaczy dadzą zero po stronie prawej, jeżeli do obserwa-** cyj dodamy poprawki ds, przez co otrzymujemy równania poprawione:

$$
s_{2}(s_{5}^{2}-s_{3}^{2}-s_{4}^{2})+s_{3}(s_{1}^{2}-s_{2}^{2}-s_{4}^{2})
$$
  
\n
$$
+2s_{4}s_{3}ds_{1}
$$
  
\n
$$
+(s_{5}^{2}-s_{3}^{2}-s_{4}^{2}-2s_{2}s_{3})ds_{2}
$$
  
\n
$$
+(s_{1}^{2}-s_{2}^{2}-s_{4}^{2}-2s_{2}s_{3})ds_{3}
$$
  
\n
$$
-2s_{4}(s_{2}+s_{3})ds_{4}
$$
  
\n
$$
-2s_{2}s_{5}ds_{5}
$$
  
\n
$$
s_{7}(s_{1}^{2}-s_{2}^{2}-s_{4}^{2})+(s_{8}^{2}-s_{2}^{2}-s_{7}^{2})
$$
  
\n
$$
+2s_{1}s_{7}ds_{1}
$$
  
\n
$$
-2s_{2}(s_{4}+s_{7})ds_{2}
$$
  
\n
$$
+(s_{3}^{2}-s_{2}^{2}-s_{7}^{2}-2s_{4}s_{7})ds_{4}
$$
  
\n
$$
+(s_{1}^{2}-s_{3}^{2}-s_{4}^{2}-2s_{4}s_{7})ds_{7}
$$
  
\n
$$
+2s_{4}s_{5}ds_{8}
$$
  
\n
$$
+2s_{4}s_{5}ds_{8}
$$
  
\n
$$
+(s_{1}^{2}-s_{2}^{2}-s_{4}^{2}-2s_{4}s_{7})ds_{7}
$$
  
\n
$$
+2s_{2}s_{3}s_{7}ds_{1}
$$
  
\n
$$
+[2s_{2}s_{3}s_{7}-s_{4}(s_{7}^{2}+s_{3}^{2}-s_{6}^{2})]ds_{2}
$$
  
\n
$$
+[s_{7}(s_{2}^{2}+s_{4}^{2}-s_{1}^{2})-2s_{2}s_{3}s_{4}]ds_{3}
$$
  
\n
$$
+[2s_{3}s_{4}s_{7}-s_{2}(s_{7}^{2}+s_{3}^{2}-s_{6}^{2})]ds_{4}
$$
  
\n
$$
+2s_{2}s_{4}s_{6}ds_{6}
$$
  
\n
$$
+[s_{3}(s_{2}^{2}+s_{4
$$

Odciągnijmy teraz od równań pod 3) równania pod 2), wtedy otrzymamy żądane trzy równania błedów, które dla skrócenia piszemy tak:

 $+ M_1 ds_1 + M_2 ds_2 + M_3 ds_3 - M_4 ds_4 + M_5 ds_5 + \delta_1 = 0$ 

przyczem oznacza:

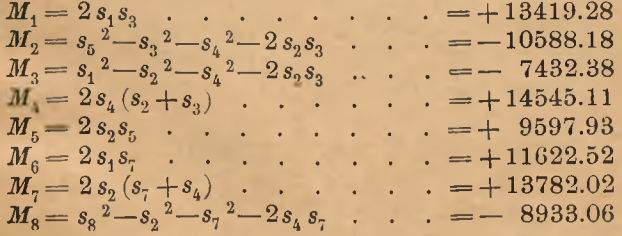

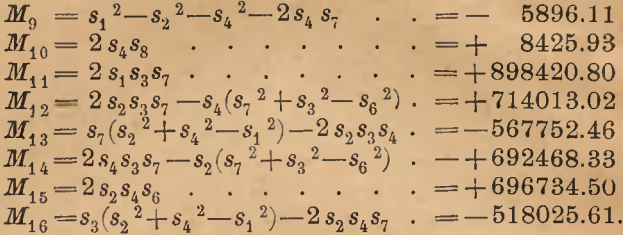

Poprawki ds, przedstawiające zarazem najprawdopodobniejsze błędy obserwacyi, mają być tak wyznaczone, aby ich kwadraty, pomnożone przez odnośne wartości wag, dawały sumę możebnie najmniejszą. Oznaczmy tę sumę przez Sq, wtedy ma być

 $pds^{2} = p_{1}ds_{1}^{2} + p_{2}ds_{2}^{2} + p_{3}ds_{3}^{2} + p_{4}ds_{4}^{2} + p_{5}ds_{5}^{2} +$  $+p_6ds_6^2+p_7ds_7^2+p_8ds_8^2=Sq=\text{Minimum}.$ 

W celu obliczenia tych poprawek pomnożymy najpierw równania pod 3) przez współczynniki nieoznaczone  $-k$  i tak pomnożone równania dodamy do równania warunkowego co do sumy poprawek, przez co otrzymamy:

$$
\begin{array}{l}Sq= p_1ds_1^2 + (-k_1M_1-k_2M_6+k_3M_{11})\,ds_1-k_1\delta_1\\qquad \qquad +p_2ds_2^2 + (-k_1M_2+k_2M_7-k_3M_{12})\,ds_2-k_2\delta_2\\qquad \qquad +p_2ds_2^2 + (-k_1M_4-k_2M_5-k_3M_{13})\,ds_3-k_3\delta_3\\qquad \qquad +p_4ds_4^2 + (+k_1M_4-k_2M_8-k_3M_{14})\,ds_4\\qquad \qquad +p_5ds_6^2 + (-k_3M_{15})\,ds_8\\qquad \qquad +p_6ds_6^2 + (-k_3M_{15})\,ds_6\\qquad \qquad +p_7ds_7^2 + (-k_2M_9-k_3M_{16})\,ds_7\\qquad \qquad +p_6ds_8^2 + (-k_5M_{10})\,ds_8\end{array}
$$

poczem, aby suma Sq była najmniejszą możebną, sumę te co do każdej zmiennej ds różniczkować, a otrzymany iloraz różniczkowy zeru zrównać należy.

Żądane ilorazy są:

 $\begin{array}{l|c} \hline d\,\,Sq \ \hline d\,\,ds_4 \ \hline \end{array} = 2\,p_1 ds_1 - k_1\,M_1 - k_2\,M_6 + k_3\,M_{11} \ \hline \begin{array}{l} d\,Sq \ \hline d\,Sq \ \hline ds_2 \ \hline \end{array} = 2\,p_2\,ds_2 - k_1\,M_2 - k_2\,M_7 - k_3\,M_{12} \end{array} \Bigg| \quad . \;\; 5\,a)$ 

$$
\begin{array}{l|l|l} \hline d\,Sq & = & 2\,p_3\,ds_3 - k_1\,M_3 - k_2\,M_8 - k_3\,M_{13} \\\hline d\,Sq & = & 2\,p_4\,ds_4 + k_1\,M_4 - k_2\,M_8 - k_3\,M_{14} \\\hline d\,Sq & = & 2\,p_5\,ds_5 - k_1\,M_5 \\\hline d\,Sq & = & 2\,p_6\,ds_6 - k_3\,M_{15} \\\hline d\,Sq & = & 2\,p_7\,ds_7 - k_2\,M_9 - k_3\,M_{16} \\\hline d\,Sq & = & 2\,p_7\,ds_7 - k_2\,M_9 - k_3\,M_{16} \\\hline d\,Sq & = & 2\,p_8\,ds_8 - k_2\,M_{10} \\\hline \end{array} \hspace{1.5cm} , \qquad
$$

Ilorazy te, podzielone przez 2 i zrównane zeru. daja nam wartości dla wszystkich ds. Do obliczenia tych ostatnich potrzeba jednak posiadać pierwej wartości dla  $k$ , a otrzymamy takowe w ten sposób, jeżeli wyrazy dla ds z równań pod 5) podstawimy w równania 4), przez co otrzymujemy następujące równania normalne, uporządkowane tutaj podług k:

$$
\begin{array}{l} k_1\Big(\frac{M_1}{p_1}+\frac{M_2}{p_2}+\frac{M_2}{p_3}+\frac{M_3}{p_4}+\frac{M_3}{p_5}\Big)+\\+ k_2\Big(\frac{M_1M_6}{p_1}-\frac{M_2M_7}{p_2}-\frac{M_4M_8}{p_4}\Big)+\\+ k_3\Big(-\frac{M_1M_{11}}{p_1}+\frac{M_2M_{12}}{p_2}+\frac{M_3M_{13}}{p_3}-\frac{M_4M_{14}}{p_4}\Big)+2\delta_4=0\\ k_1\Big(\frac{M_1M_6}{p_1}-\frac{M_2M_7}{p_2}-\frac{M_4M_8}{p_3}\Big)+\\+ k_2\Big(\frac{M_6^2}{p_1}+\frac{M_7^2}{p_2}+\frac{M_8^2}{p_4}+\frac{M_9^2}{p_7}+\frac{M_{10}^2}{p_8}\Big)+\\+ k_3\Big(-\frac{M_6M_{11}}{p_1}-\frac{M_1M_{12}}{p_2}+\frac{M_8M_{14}}{p_4}+\frac{M_9M_{16}}{p_7}\Big)+2\delta_2=0\\ k_1\Big(-\frac{M_1M_{11}}{p_1}+\frac{M_2M_{12}}{p_2}+\frac{M_3M_{13}}{p_4}-\frac{M_4M_{14}}{p_7}\Big)+\\+ k_2\Big(-\frac{M_6M_{11}}{p_1}-\frac{M_7M_{12}}{p_2}+\frac{M_3M_{13}}{p_4}-\frac{M_9M_{16}}{p_4}\Big)+\\+ k_2\Big(-\frac{M_6M_{11}}{p_1}-\frac{M_7M_{12}}{p_2}+\frac{M_8M_{14}}{p_4}+\frac{M_9M_{16}}{p_7}\Big)+\\ \end{array}
$$

 $\overline{5}$ 

$$
+ k_3 \left(\frac{M_{11}^{2}}{p_1} + \frac{M_{12}^{2}}{p_2} + \frac{M_{13}^{2}}{p_3} + \frac{M_{14}^{2}}{p_4} + \frac{M_{15}^{2}}{p_6} + \frac{M_{16}^{2}}{p_7}\right) + 2 \delta_3 = 0
$$

**lub w skróceniu:**

$$
k_1A + k_2B + k_3C + 2\delta_1 = 0
$$
  
\n
$$
k_1B + k_2D + k_3E + 2\delta_2 = 0
$$
  
\n
$$
k_1C + k_2F + k_3F + 2\delta_3 = 0.
$$

**Potrzebne nam są jeszcze wartości dla** *ó,* **jakoteż dla każdych** *M* **2 i** *M M .* **Wartości pierwsze otrzymujemy skoro:**

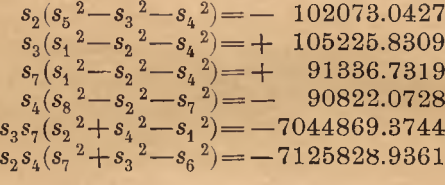

**skąd**

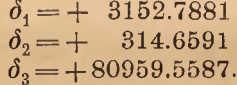

**Następnie mamy:**

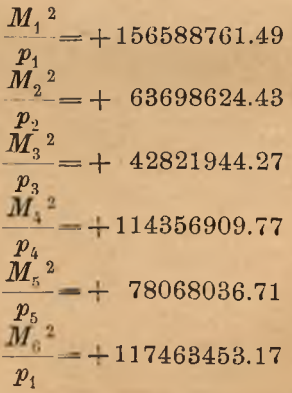

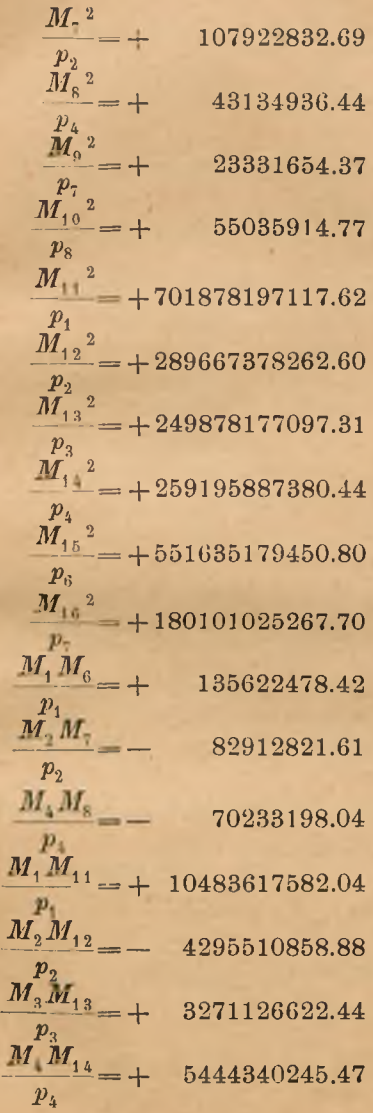

**71/**

**71/ jif**

$$
\frac{M_6 M_{11}}{p_1} = +9089924930.37
$$
\n
$$
\frac{M_7 M_{12}}{p_2} = +5591218471.82
$$
\n
$$
\frac{p_2}{p_4} = -3343710234.22
$$
\n
$$
\frac{M_9 M_{14}}{p_7} = +2049891429.72.
$$

**Za pomocą tycli wartości otrzymujemy:**

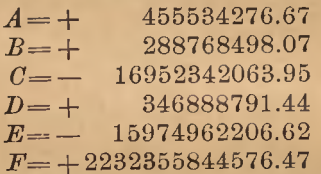

**i ostatecznie równania normalne. Podzielmy z tycli jednak pierwsze przez** *A* **, drugie przez** *B,* **trzecie przez O, tedy będzie:**

 $+k_1 + 0.633911 k_2 - 37.214196 k_3 + 0.000013842 = 0$  $+k_1+1.201269 k_1-55.321000 k_3+0.000002179=0$  $-k_1$  – 0.942345  $k_2$  + 131.684214  $k_3$  + 0.000009551 = 0.

**Przez dalsze rugowanie i redukcyą będzie:**  $+k_2 - 31.914223 k_3 - 0.000020556 = 0$  $\mathbf{z}_2 - \mathbf{k}_3 + 306.289875 \mathbf{k}_3 + 0.000075845 = 0$ 

**tak samo**

 $+ 272.37565 k_3 + 0.000055289 = 0$ **a ztąd żądane wartości dla** *k:*

 $k_1 = -0.000030319$  $k_0 = +0.000014078$  $k_2 = -0.0000002029$ .

**Poprawki zaś będą według równań 5)**

$$
ds_1 = \frac{k_1 M_1 + k_2 M_2 - k_3 M_{11}}{2 p_1} = -0.0264
$$
  

$$
ds_2 = \frac{k_1 M_2 - k_2 M_1 + k_3 M_{12}}{2 p_2} = -0.0050
$$

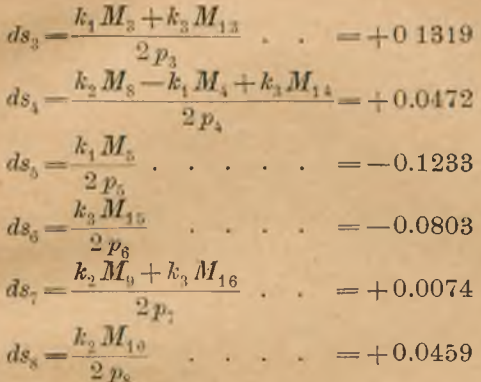

**a w końcu obserwacye wyrównane:**

 $s_1 + ds_1 = 86.773$  $s_2 + ds_2 = 56.875$  $s_9 + ds_2 = 77.432$  $s_4 + ds_5 = 54.247$  $s_5 + ds_5 = .84.247$  $s_c + ds_c = 112.920$  $s_7 + ds_7 = 66.957$  $s_8 + ds_8 = 77.776.$ 

**Ponieważ przykład powyższy wyrównuje także** prof. K o ll w dziele swojem "*Ausgleichungsrechnung"*, **a rezultaty tutaj otrzymane zgadzają się z rezultatami prof. K o li ' a, przeto pomijamy zupełnie potrzebny przy tego rodzaju operacyach rachunek kontrolujący, a ograniczymy się tylko na wykazanie wpływu, jakie na obliczenie powierzchni wywiera zaokrąglenie lub niepewność ostatnich miejsc dziesiętnych. Jedynie tylko co do sposobu wyrównania wymienić należy, że metoda** powyższa i metoda prof. Koll'a zupełnie się różnią. Prof. K oll bowiem liczy najpierw współrzędne przy**bliżone dla pięciu punktów danej figury i z tych dopiero przechodzi na sformułowanie równań błędów; podczas gdy według metody tutaj użytej obserwacye wchodzą bezpośrednio w równania. Przyznać należy, że prof.** K o ll operuje czynnikami znacznie krótszymi, podczas **gdy metoda tu przedstawiona jest tak niepospolicie nużąca, że się do zachęcenia w operacyach wyrównawczych zalecać nie może. Jednakowoż ta ujemna okoliczność staje się prawie znikomą, jeżeli maszynę do rachowania mamy do dyspozycyi.**

**Obliczenie powierzchni. Obliczmy najpierw według K o l i ' a, którego obserwacye wyrównane są:**

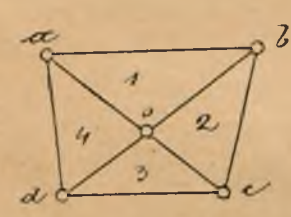

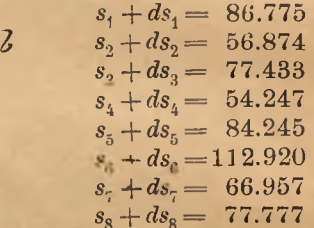

**powierzchnię według znanego wzoru**

$$
F = \n\sqrt{S(S-a)(S-b)(S-c)}
$$

**trzykrotnie a mianowicie:**

1) z czterech trójkątów  $1+2+3+4$ 2) z trójkątów  $abd + bcd$  $3)$   $\qquad$   $\qquad$   $acd+abc$ 

**przyczem otrzymujemy**

 $dla 1 = 7941.194 m^2$  $, 2) = 7941.508$  $(3) = 7940.874$ 

**czyli według średniej arytmetycznej**  $F = 7941.222 + 0.164 m<sup>2</sup>$ .

> **Zaś według rezultatów naszych:** dla  $1) = 7940.910 \text{ m}^2$

 $(2) = 7941.402$ 

 $\binom{1}{n}$  3) = 7941.398  $\binom{1}{n}$ 

**z średnią arytmetyczną:**

**.F— 7941.255 + 0.163** *m2*

Mamy obserwacye jak poprzednio, jeno dla uproszczenia rachunku z opuszczeniem wag:

> $s_1 = 86.80$  $s_0 = 56.88$  $s_2 = 77.30$  $s_i = 54.20$  $s_5 = 84.37$  $s = 113.00$  $s_7 = 66.95$  $s_{\rm s} = 77.73.$

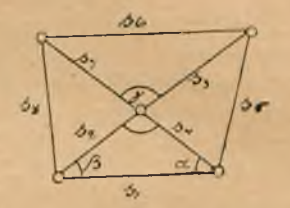

Winno być:

 $\cos^{-1}\left(2 \frac{\alpha^2 - \frac{S_1 (S_1 - S_2)}{S_1 S_4}\right)$  $1)$ 

$$
\cos^{-1}\bigg|_2 \alpha^2 = \frac{S_1 \left(S_2 - S_8\right)}{s_1 \left(s_4 + s_7\right)} \quad \cdots \quad \cdots \quad \quad 2\bigg)
$$

$$
\cos^{-1}\!\bigl|_2\ \beta^2 = \frac{S_1\ (S_1 - s_4)}{s_1\ s_2} \ \cdots \ \cdots \ 3\bigr)
$$

$$
\cos^{-1}\left(1 + \frac{S_1 (S_3 - S_5)}{S_1 (S_2 + S_3)} + \cdots + 4\right)
$$

$$
\cos^{-1}\left(1/2, \gamma^2\right) = \frac{S_{\perp}(S_4 - s_6)}{s_3 s_7} \qquad \qquad . \qquad . \qquad . \qquad . \qquad . \qquad 5)
$$

$$
\cos^{-1}\left(1, \gamma^2\right) = \frac{S_1(S_1 - s_1)}{s_2 s_1} \qquad \qquad . \qquad . \qquad . \qquad . \qquad . \qquad .
$$

przyczem, jak wiadomo,

 $S_1 = \frac{1}{2} (s_1 + s_2 + s_4) = 98.94$  $S_2 = \frac{1}{2}(s_1 + s_8 + s_4 + s_7) = 142.84$ <br>  $S_3 = \frac{1}{2}(s_1 + s_2 + s_3 + s_5) = 152.675$ <br>  $S_4 = \frac{1}{2}(s_3 + s_6 + s_7) = 128.625.$ 

Podzielmy 1) przez 2), 3) przez 4) zaś 5) przez 6), tedy otrzymamy:

$$
\frac{S_1(S_1 - s_2)(s_4 + s_7)}{s_4 S_2(S_2 - s_8)} = 1 \quad \cdots \quad \cdots \quad \text{I}
$$

$$
\frac{S_1 (S_1 - S_4)(S_2 + S_3)}{S_2 S_3 (S_3 - S_5)} = 1 \qquad \dots \qquad \text{II}
$$
\n
$$
\frac{S_4 (S_4 - S_6) S_2 S_4}{S_2 S_2 (S_4 - S_6)} = 1 \qquad \dots \qquad \text{III}
$$

Przedstawiając te trzy równania logarytmicznie, nie otrzymamy po prawej stronie zera, lecz różnice ô. a chcąc te równania zadowolnić, należy dla powyższych wyrazów, względnie ich logarytmów, dołączyć poprawki dla jednego metra z odnośnych rubryk tabel logarytmicznych. Tak więc będzie dla równania I:

$$
\log S_1 = 1.99537.1 + 439 d\sigma_1
$$
\n
$$
\log (S_1 - S_2) = 1.62386.9 + 1031 (d\sigma_1 - dS_2)
$$
\n
$$
\log (s_4 + s_7) = 2.08332.3 + 358 (d s_4 + d s_7)
$$
\n
$$
= 5.70256.3 + 1470 d\sigma_1 - 1031 d s_2 + 358 d s_4 + 358 d s_7
$$
\n
$$
\log s_4 = 1.73399.9 + 800 d s_4
$$
\n
$$
\log S_2 = 2.15484.9 + 304 d\sigma_2
$$
\n
$$
\log (S_2 - s_8) = 1.81364.7 + 667 (d\sigma_2 - d s_8)
$$
\n
$$
Z_1 = 5.70249.5 + 971 d\sigma_2 + 800 d s_4 - 667 d s_8
$$
\n
$$
N_1 - Z_1 = +6.8 + 1470 d\sigma_1 - 971 d\sigma_2 - 1031 d s_2 - 442 d s_4 + 358 d s_7 + 667 d s_8
$$

Ponieważ jednak ogólnie w każdym trójkącie  $S = \frac{1}{2}(s_1 + s_2 + s_3)$ 

zatem także

 $d\theta = \frac{1}{2} (ds_1 + ds_2 + ds_3).$ 

Możemy zatem do powyższego równania błędów dodać wyrazy:

 $-1470 d\sigma_1 + 735 d s_2 + 735 d s_4 + 735 d s_1$  . . . = 0  $+$  971  $d\sigma_2$  -485  $ds_1$  -485  $ds_4$  -485  $ds_7$  -485  $ds_8$  $=0$ a wtedy otrzymamy ostateczne równanie błędów:

$$
+6.8+250 ds_1-296 ds_2-192 ds_4-127 ds_7+\\+182 ds_8=0
$$

z którego  $d\sigma_i$  i  $d\sigma_j$  wyrugowane zostały.

W ten sam sposób przedstawimy drugie równanie:

$$
\log S_1 = 1.99537.1 + 439 d \sigma_1 \\ \log (S_1 - s_4) = 1.65069.6 + 969 (d \sigma_1 - ds_4) \\ \log (s_2 + s_3) = 2.12768.7 + 324 (ds_2 + ds_3) \\ \hline N_5 = 5.77375.4 + 1408 d \sigma_1 + 324 ds_2 + 324 ds_3 - 969 ds_4 \\ \log s_2 = 1.75495.9 + 763 ds_2 \\ \log S_3 = 2.18376.8 + 284 d \sigma_3 \\ \log (S_3 - s_5) = 1.83445.2 + 635 (d \sigma_2 - ds_5) \\ \hline Z_2 = 5.77317.9 + 919 d \sigma_3 + 763 ds_2 - 635 ds_5 \\ N_2 - Z_2 = +57.5 + 1408 d \sigma_1 - 919 d \sigma_3 + 324 ds_2 + 324 ds_3 - 969 ds_4 + 635 ds_5 . . . = 0
$$

Do tego dodać:  $-1408 d\sigma_1 + 704 d s_1 + 704 d s_2 + 704 d s_4$  $=0$  $+$  919 d  $\sigma_3$  - 459 ds<sub>2</sub> - 459 ds<sub>3</sub> - 459 ds<sub>1</sub> - 459 ds<sub>5</sub>  $=0$ będzie drugie równanie błędów

$$
+57.5+245 ds1-194 ds2-135 ds3-265 ds4 ++176 ds5 = 0 . . . . . .
$$
 II

Tak samo wyprowadzamy i trzecie równanie, którego w całości przedstawiać już nie potrzeba, lecz napiszemy celem podjęcia dalszych operacyi wszystkie trzy równania kolejno po sobie

$$
+6.8+250 ds1 - 296 ds2 - 192 ds4 - 127 ds7 ++182 ds8 = 0 . . . . . T+57.5+245 ds1 - 194 ds2 - 135 ds3 - 265 ds4 ++176 ds5 = 0 . . . . . . II
$$

 $-141.5+1562 ds_1-1238 ds_2+992 ds_3-1201 ds_4 -1216 ds_6 + 906 ds_7 = 0$  . TII

Dalszą operacyę rachunkową przeprowadzimy według znanych szematów Gaussa. Mamy więc ilorazy różniczkowe jakoteż wartości [aa], [ab] w następującej tabeli:

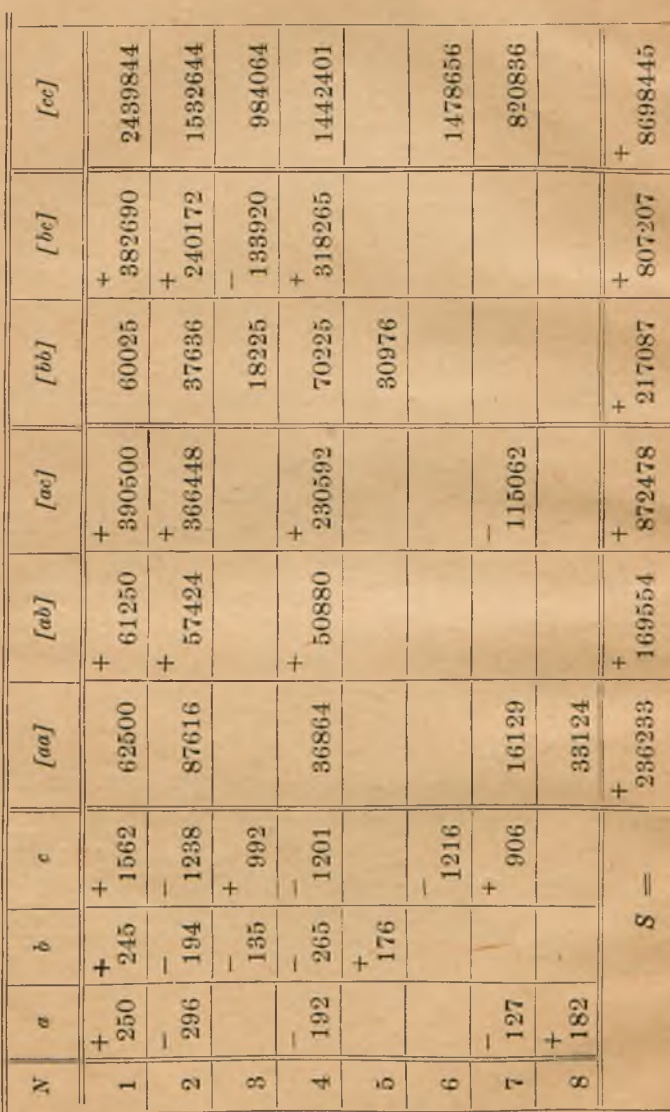

Za pomocą wartości w poziomej rubryce S mamy równania normalne.

 $+ 236233 k_1 + 169554 k_2 + 872478 k_3 + 6.8$ .  $= 0$  $+169554 k_1 + 217087 k_2 + 807207 k_3 + 57.5$ .  $=0$  $+872478 k_1 + 807207 k_2 + 8698445 k_3 - 141.5$ .  $= 0$ a ztad wartości dla k:

 $k_1 = +0.0002460$  $k_2 = -0.0006500$  $\overline{k}_2 = +0.0000519.$ 

Poprawki otrzymamy teraz, mnożąc ilorazy różniczkowe powyższej tabeli przez odnośne k, naprzykład:

> $ds_1 = +250 k_1 + 245 k_2 + 1562 k_3$ i t. d.  $ds_2 = -135 k_2 + 992 k_1$

Bedzie zatem

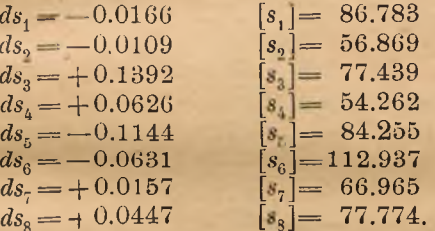

Winniśmy teraz otrzymać zgodne wartości dla  $\cos^{-1}\left(2\alpha^2\right)$   $\cos^{-1}\left(2\beta^2\right)$   $\cos^{-1}\left(2\gamma^2\right)$  W istocie będzie dla cos  $\frac{1}{2} \alpha^2$ :

 $\log [s_1] = 1.93843.6$  $\log [S_1] = 1.99544.8$  $\log [s_4] = 1.73450.1$  $\log [S_1 - S_2] = 162416.3$ 3.67293.7 3.61961.1  $-3.67293.7$  $\log \cos \frac{1}{2} \alpha^2 = 9.94667.4$  $\log \left[ \text{S}_2 \right] = 2.15501.1$  $\log [s_1] = 1.93843.6$  $\log [s_1 + s_7] = 2.08360.3$  $\log{S_2 - S_8} = 1.81370.5$ 4.02203.9 3.96871.6  $-4.02203.9$  $\log \cos \frac{1}{2} \alpha^2 = 9.94667.7$ 

**16**

dla cos 
$$
\frac{1}{2} \beta^2
$$
:  
\nlog [S<sub>1</sub>] = 1.99544.8  
\nlog [S<sub>1</sub> - s<sub>4</sub>] = 1.65025.7  
\n3.64570.5  
\n-3.69331.1  
\nlog cos  $\frac{1}{2} \beta^2$ =9.95289.4  
\nlog [S<sub>3</sub>] = 2.18376.4  
\nlog [S<sub>3</sub> - s<sub>5</sub>] = 1.83517.0  
\nlog cos  $\frac{1}{2} \beta^2$ =9.95289.6  
\n $\frac{-4.06653.8}{4.01893.4}$   
\nlog [S<sub>4</sub>] = 2.10948.0  
\n $\log [S_4] = 2.10948.0$   
\nlog [S<sub>4</sub> - s<sub>6</sub>] = 1.19683.9  
\n-3.71481.3  
\nlog cos  $\frac{1}{2} \gamma^2$ :  
\nlog [S<sub>1</sub>] = 1.99544.8  
\nlog [S<sub>1</sub>] = 1.99544.8  
\nlog [S<sub>1</sub>] = 1.08543.6  
\n3.08088.4  
\n-3.48937.6  
\nlog cos  $\frac{1}{2} \gamma^2$ =9.59150.8  
\nlog cos  $\frac{1}{2} \gamma^2$ =9.59150.8

**log [Sl] = l . 93843.6**  $\log$   $[s_{2}]$   $=$   $1.75487.5$ **3.69331.1**

 $\log [s_1] = 1.93843.6$  $[s_2 + s_3] = 2.12810.2$ **4.06653.8**

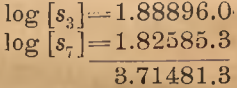

 $\log |s_2| = 1.75487.5$ **lo g [s4] = 1.73450.1 ~3.48937.6~**

#### **Przykład 2.**

**Wyrównanie figury poprzedniej przybiera formę nieco odmienną, jeżeli mierzono obie przekątnie na**

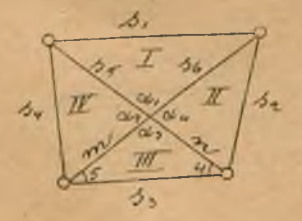

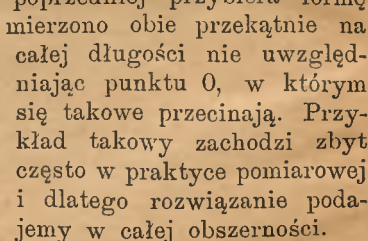

**Mamy więc obserwacye:**  $s_1 = 113.00$ 

 $s_2 = 84.37$ 

 $s_3 = 86.80$  $s_i = 77.73$  $s = 121.15$  $s_{\rm c} = 134.18$ 

**przyczem s5, oznaczają wartości całych przekątni, podczas gdy** *m, n* **odnoszą się do boków w trójkącie III, a które otrzymujemy z obliczenia:**

**»» = 56.928, w= 54.492, następnie:**

 $s_n - m = 77.252$ ,  $s_5 - n = 66.658$ .

**Oznaczmy kąty w punkcie przecięcia przekątni** przez  $\alpha_1$ ,  $\alpha_2$ ,  $\alpha_3$ ,  $\alpha_4$ , tedy winno być:

 $\sin \alpha_1 = \sin \alpha_1 = \sin \alpha_2 = \sin \alpha_1$ 

**lub także**

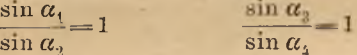

**a w końcu**

 $\frac{\sin \alpha_1 \sin \alpha_3}{\sin \alpha_4} = 1.$ 

**Zaś wstawiając w równanie ostatnie obserwacye otrzymamy**

 $\frac{S_1(S_1-s_1)(S_1-s_6+m)(S_1-s_2+n)\, S_3(S_2-s_4)(S_3-m)(S_3-m)}{S_2(S_2-s_6+m)(S_2-n)\, (S_2-s_2)\, S_4(S_4-s_4)\, (S_4-m)\, (S_4-s_5+n)}=\delta$ 

**Wykazana różnica d zejdzie do zera, jeżeli do logarytmów dla** *Si . . . S* **4, tudzież wyrazów nawiasem objętych, dołączymy poprawki co do jednego metra z odnośnych rubryk tabel logarytmicznych. Rachunek ten przeprowadzimy szczegółowo, przechodząc równoicześjaie do postawienia równania błędów.**

**\_ W trójkącie I mamy:**

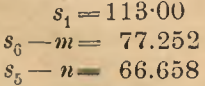

**zatem**

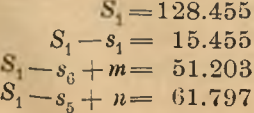

W. Barczewski.

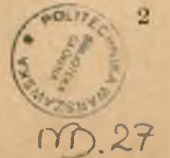

$$
\log S_1 = 2.10875.1 + 336.7 d\sigma_1
$$
\n
$$
N = 1.18806.9 + 2822.8 (d\sigma_1 - d s_1)
$$
\n
$$
N = 1.70929.5 + 840.0 (d\sigma_1 - d s_6 + dm)
$$
\n
$$
N = (S_1 - s_6 + m) = 1.79096.7 + 697.0 (d\sigma_1 - d s_5 + dm)
$$
\n
$$
N = 6.79708.2 + 4696.5 d\sigma_1 - 2822.8 d s_1 - 697.0 d s_5 - 840.0 d s_6 + 840.0 d m + 697.0 d n.
$$

W trójkacie II:

$$
s_9 = 84.37s_6 - m = 77.252n = 54.492
$$

zatem

$$
S_2 = 108.057
$$
  
\n
$$
S_2 - s_2 = 23.687
$$
  
\n
$$
S_2 - s_6 + m = 30.805
$$
  
\n
$$
S_2 - n = 53.565
$$
  
\n
$$
\log S_2 = 2.03364.4 + 400.1 d \sigma_2
$$
  
\n
$$
S_2 - s_2 = 1.37451.0 + 1795.8 (d \sigma_2 - d s_2)
$$
  
\n
$$
S_2 - s_6 + m = 1.48862.1 + 1387.4 (d \sigma_2 - d s_6 + dm)
$$
  
\n
$$
S_2 - s_6 + m = 1.72888.1 + 803.3 (d \sigma_2 - dm)
$$
  
\n
$$
B = 6.62565.6 + 4386.6 d \sigma_2 - 1795.8 d s_2 - 1387.4 d s_6 +
$$

 $+1387.4$  dm  $-803.3$  dn.

W trójkącie III:

 $s_3 = 86.80$ <br> $n = 54.492$  $m = 56.928$ 

zatem

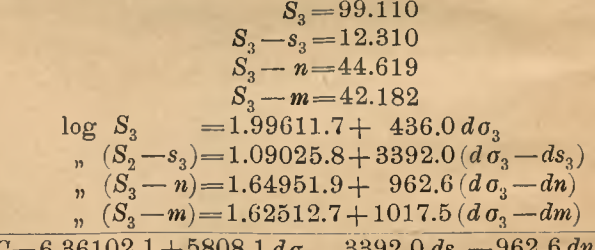

 $\frac{as_3 - so2.6}{1017.0}$  dm.  $a\sigma_{3}$ 

W trójkącie IV:

$$
s_4 = 77.73
$$
  
\n
$$
m = 56.928
$$
  
\n
$$
s_5 - n = 66.658
$$

ś

wiec:

$$
S_4 = 100.658
$$
\n
$$
S_4 - m = 43.730
$$
\n
$$
S_4 - s_4 = 22.928
$$
\n
$$
S_4 - s_5 + n = 34.000
$$
\n
$$
\log S_4 = 2.00283.5 + 429.3 d \sigma_4
$$
\n
$$
m (S_4 - m) = 1.64077.9 + 981.9 (d \sigma_4 - dm)
$$
\n
$$
m (S_4 - s_4) = 1.36036.6 + 1854.0 (d \sigma_4 - ds_4)
$$
\n
$$
m (S_4 - s_5 + n) = 1.53147.8 + 1259.0 (d \sigma_4 - ds_5 + dn)
$$
\n
$$
D = 6.53545.8 + 4524.2 d \sigma_4 - 1854.0 ds_4 - 1259.0 ds_5 - 981.9 dm + 1259.0 ds_6 - 981.9 dm + 1259.0 ds_7
$$

Odciągając teraz od sumy  $A+C$  sume  $B+D$ otrzymamy:

 $-301.1 + 4696.5 d\sigma_1 - 4386.0 d\sigma_2 + 5808.1 d\sigma_3$  $-4524.0 d\sigma_4 - 2822.8 d\mathbf{s}_1 + 1795.8 d\mathbf{s}_2 - 3392.0 d\mathbf{s}_3$  $+1854.0 ds_4 + 562.0 ds_5 + 547.0 ds_6 - 582.5 dm$  $-720.7 \text{ } dn = 0.$ 

Z równania tego należy jednak wyrugować  $d\sigma_{1}$ ,  $d\sigma_2$ ,  $d\sigma_3$ ,  $d\sigma_4$ , dm, dn.

Otóż wiemy, że:

$$
-4696 d\theta_1 + 2348 d s_1 + 2348 d s_6 + 2348 d s_5 -
$$
  
\n
$$
-2348 d\theta_1 - 2348 d\theta_2 -
$$
  
\n
$$
+4386 d\theta_2 - 2193 d s_2 - 2193 d s_4 + 2193 d\theta_1 - 2193 d\theta_2 -
$$
  
\n
$$
-5808 d\theta_3 + 2904 d s_4 - 2904 d\theta_1 + 2904 d\theta_2 = 0
$$
  
\n
$$
+4524 d\theta_4 - 2262 d s_4 - 2262 d s_5 - 2262 d\theta_1 + 2262 d\theta_2 = 0
$$

Zatem dodając te cztery wyrazy do równania

$$
(A+C)-(B+D)=0
$$

pozostanie:

$$
-301.1 - 474 d_{s_1} - 397 d_{s_2} - 488 d_{s_3} - 408 d_{s_4} + 648 d_{s_5} + 702 d_{s_6} - 95 d_{s_6} - 96 d_{s_7} = 0
$$

**Możemy następnie z dokładnością wystarczającą przyjąć:**

$$
dm = ds_2 \frac{\sin{(4)}}{\sin{\alpha_3}}, \quad dn = ds_3 \frac{\sin{(5)}}{\sin{\alpha_3}}
$$

**czyli**

 $95 dm - 62 ds_{3} = 0$  $96 \, dn - 60 \, ds_3 = 0$ 

**przeto dodając jeszcze te dwa wyrazy do równania powyższego, otrzymamy ostateczne równanie błędów, zawierające tylko pożądane poprawki** *ds:*

 $-301.1 - 474 ds_1 - 397 ds_2 - 610 ds_1 - 408 ds_3$  $+ 648 ds_5 + 702 ds_6 = 0.$ 

**Zaś równanie korelatowe otrzymamy, podnosząc współczynniki dla** *ds* **do kwadratu i sumując takowe. Kwadraty te są :**

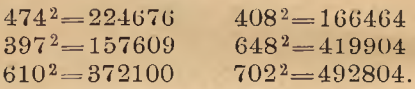

**Suma tych kwadratów wynosi 1833557, zatem**  $-301.1 + 1833557 k = 0$ 

 $k = +0.000164$ 

**a żądane poprawki:**

 $ds_1 = -474 k = -0.0778$  $ds_2 = -397 k = -0.0651$  $ds_3 = -610 k = -0.1001$  $ds_i = -408 k = -0.0669$  $ds = +648 k = +0.1064$  $ds_{\rm s} = +702 k = +0.1152$ 

**zaś wartości wyrównane:**

 $s_1 + ds_1 = 112.922$ ,  $s_2 + ds_2 = 84.305$  $s_3 + ds_3 = 86.700$ ,  $s_4 + ds_5 = 77.661$  $s_5 + ds_5 = 121.256$ ,  $s_6 + ds_6 = 134.295$ .

**.Kontrolę rachunku wykonywa się przez podwójne obliczenie powierzchni, zważając, że powierzchnia trój**kątów  $s_1s_2s_5 + s_3s_4s_5$  równą być musi powierzchni trójkątów  $s_1s_4s_6 + s_2s_3s_6$ ; jakoteż mamy:

trójkąt  $s_1 s_2 s_5 = 4582.0 m$ .  $s_3s_4s_5 = 3354.0$  $7936.0 m<sup>2</sup>$ trójkąt  $s_1s_4s_6 = 4381.8 m^2$  $s_2s_3s_6 = 3553.7$  $7935.5 m<sup>2</sup>$ 

Rezultat ten zgadza się wystarczająco.

#### Przykład 3.

Przystępujemy teraz do przykładu innego, który praktyce geome-

W. trycznej jest na porzadku dziennym.

W pięcioboku  $s_1 \ldots s_5$ mierzono nietylko wszystkie rzędne i odcięte x, y, lecz dla kon-

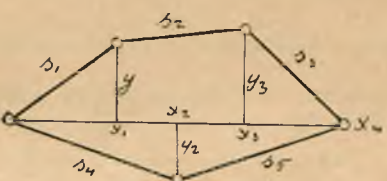

troli i wszystkie boki  $s_1 \ldots s_n$  i otrzymano:

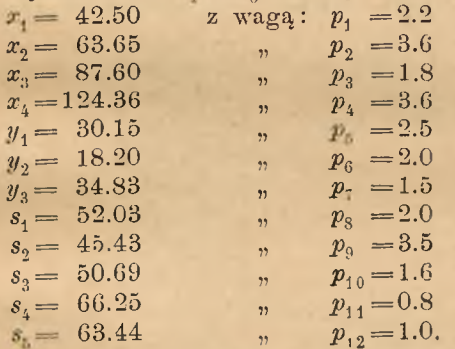

W zdjęciu tem mamy pięć nadliczbowych obserwacyj, zatem potrzebujemy pięć równań warunkowych o formie ogólnej:

$$
\mathbf{x}^2 + \mathbf{y}^2 - \mathbf{s}^2 = 0
$$

które jednak nie dadzą zera, lecz  $\delta$ , jeżeli podstawimy kolejno odpowiednie wartości obserwowane x, y, s.

Postępując podobnie, jak przy zadaniu 1 metoda 1, otrzymujemy następujące pięć równań błędów:

$$
x_1 dx_1 + y_1 dy_1 - s_1 ds_1 + \frac{\delta_1}{2} = 0 \quad . \quad . \quad \text{I}
$$

$$
(x_3 - x_1) dx_3 + (x_1 - x_3) dx_1 + (y_3 - y_1) dy_2 +
$$
  
+ 
$$
(y_1 - y_3) dy_1 - s_2 ds_2 + \frac{\sigma_2}{2} = 0
$$
 II

$$
(x_4 - x_3) dx_4 + (x_3 - x_4) dx_3 + y_3 dy_3 - s_3 ds_3 + \frac{\sigma_3}{2} = 0 \quad \text{III}
$$

$$
x_2 dx_2 + y_2 dy_2 - s_4 ds_4 + \frac{\partial_4}{2} = 0 \quad . \quad . \quad . \quad . \quad . \quad . \quad \text{IV}
$$

$$
(x_4 - x_2) dx_4 + (x_2 - x_4) dx_2 + y_2 dy_2 - s_5 ds_5 + \frac{\theta_5}{2} = 0
$$
. V

jakoteż w dalszym ciągu równanie warunkowe dla minimum, uporządkowane tutaj według k:

$$
[p Sq] = p_1 dx_1^2 + p_2 dx_2^2 + p_3 dx_3^2 + p_4 dx_4^2
$$
  
\n
$$
+ p_5 dy_1^2 + p_6 dy_2^2 + p_7 dy_3^2
$$
  
\n
$$
+ p_8 ds_1^2 + p_9 ds_2^2 + p_{10} ds_3^2 + p_{11} ds_4^2 + p_{12} ds_5^2
$$
  
\n+ 
$$
\begin{array}{r|l}\n & -4 x_1 dx_1 \\
 & -4 y_1 dy_1 \\
 & + 4 s_1 ds_1 \\
 & -2 \delta_1\n\end{array}
$$
  
\n
$$
k_1 \begin{array}{r|l}\n & -4 x_1 dx_1 \\
 & -4 x_2 dx_1 \\
 & -4 x_3 dx_1 \\
 & -4 x_4 dx_3 \\
 & -4 x_4 dx_3 \\
 & -4 x_3 dx_3 \\
 & -4 y_4 dy_1 \\
 & -4 y_3 dy_1 \\
 & +4 y_3 dy_1 \\
 & +4 y_4 dy_3 \\
 & +4 y_3 dy_3 \\
 & +4 y_4 dy_3 \\
 & -2 \delta_2\n\end{array}
$$
  
\n+ 
$$
k_1 \begin{array}{r|l}\n-4 x_2 dx_2 \\
 & -4 x_3 dx_3 \\
 & -4 y_4 dy_1 \\
 & +4 y_4 dy_3 \\
 & -2 \delta_2\n\end{array}
$$
  
\n+ 
$$
k_2 \begin{array}{r|l}\n & +4 x_4 dx_2 \\
 & +4 y_3 dy_3 \\
 & -2 \delta_2\n\end{array}
$$
  
\n+ 
$$
k_3 \begin{array}{r|l}\n-4 x_2 dx_2 \\
 & -4 x_3 dx_2 \\
 & -2 \delta_2\n\end{array}
$$
  
\n+ 
$$
k_4 \begin{array}{r|l}\n-4 x_2 dx_2 \\
 & +4 x_3 dx_2 \\
 & -4 x_4 dx_1 \\
 & -4 y_2 dy_2 \\
 & +4 s_5 ds_3 \\
 & -2 \delta_5\n\end{array}
$$
  
\n
$$
k_5 \begin{array}{r|l}\n+4 x_4 dx_2 \\
 & +4 x_2 dx_4 \\
 & -4 x_3 dx_4 \\
 & -4 y_2 dy_2 \\
 & +4 s_5 ds_3 \\
 & -2 \delta_5\n\end{array}
$$
  
\nMinimum

Przez różniczkowanie otrzymamy żądane wyrazy dla  $dx$ ,  $dy$ ,  $ds$  mianowicie:

$$
\begin{aligned} dx_1 &= 2\left(k_1\frac{y_1}{p_1}+k_2\frac{x_1-x_3}{p_1}\right) \\ dx_2 &= 2\left(k_4\frac{x_2}{p_2}+k_5\frac{x_2-x_4}{p_2}\right) \\ dx_3 &= 2\left(k_2\frac{x_3-x_1}{p_3}+k_3\frac{x_3-x_4}{p_2}\right) \\ dx_4 &= 2\left(k_3\frac{x_4-x_3}{p_4}+k_5\frac{x_4-x_2}{p_4}\right) \\ dy_1 &= 2\left(k_1\frac{y_1}{p_5}+k_2\frac{y_1-y_3}{p_5}\right) \\ dy_2 &= 2\left(k_4+k_5\right)\frac{y_2}{p_5} \\ dy_3 &= 2\ k_2\frac{y_3-y_1}{p_7} \\ ds_4 &= -2\ k_1\frac{s_1}{p_8} \\ ds_3 &= -2\ k_2\frac{s_2}{p_9} \\ ds_4 &= -2\ k_3\frac{s_3}{p_{10}} \\ ds_4 &= -2\ k_3\frac{s_4}{p_{11}} \\ ds_5 &= -2\ k_5\frac{s_4}{p_{12}} \end{aligned}
$$

Podstawmy te wyrazy dla dr, dy, ds w równania błędów, otrzymamy następujące równania normalne:  $+2538.1936k_1-927.6908k_0+2.0379=0$ . I  $-927.6908k_1+2673.4093k_2-921.0422k_3 -1.9931=0$ .  $II$  $\ddot{\phantom{0}}$  $-812.3793 k_2 + 2732.0038 k_1 + 619.6387 k_1 -1.2626=0$ .. III  $+6942.9353 k_4 - 742.1465 k_1 - 1.6250 = 0$ . IV  $\sim$ l.  $+619.6387k_3-742.1465k_4+6403.4856k_5 -1.9224=0$  .  $\rm V$ 

 $k_1 = -0.000537$  $k_2 = +0.000781$  $k_3 = +0.000634$  $\ddot{k_1} = +0.000262$  $k_5 = +0.000268$ 

**a w końcu poprawki, jakoteż wyrównane wartości dla** *x***, y, s:**

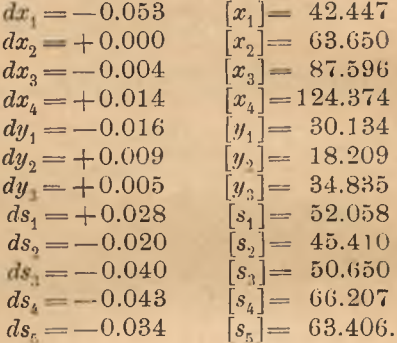

**Przykład 4.**

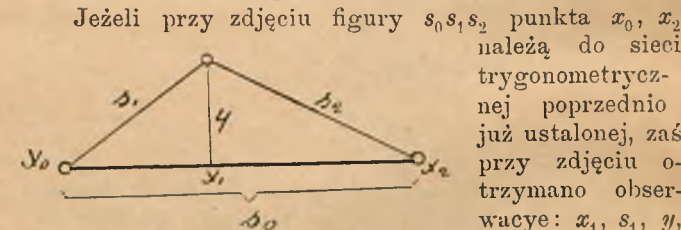

**należą do sieci trygonometrycznej poprzednio już ustalonej, zaś przy zdjęciu otrzymano obser***wacye:*  $x_1$ ,  $s_1$ ,  $y_2$ ,

 $s$ <sub>2</sub> jakoteż  $x$ <sub>2</sub> zamiast  $s$ <sub>0</sub>, tedy oprócz warunków:  $x^2 + y^2 - s^2 = 0$ 

$$
\frac{x_1}{(x_2 - x_1)^2 + y^2 - s_2^2} = 0
$$

**należy jeszcze postawić równanie**  $x_2 - s_0 = 0$ 

z tą jednak uwagą, że w równaniach błędów s<sub>0</sub> nie **może otrzymać żadnej poprawki.**

**Jeżeli więc w zadaniu tem mamy obserwacye:**

 $x_i = 63.65$ *y* **= 18.20**  $s_4 = 66.25$  $s_2 = 63.44$  $\bar{x_2} = 124.36$ 

zaś  $s_0$  jest stałą = 124.30, która zmianie uledz nie **może, tedy mamy najpierw:**

$$
\begin{array}{l}\nx_1^2 + y^2 - s_1^2 + 6.5000 = 0 \\
(x_2 - x_1)^2 + y^2 - s_2^2 + 7.6895 = 0 \\
x_2 - s_0 + 0.0400 = 0\n\end{array}
$$

**a postępując zupełnie tak samo, jak w przykładzie 3, otrzymujemy równania błędów :**

 $x_1 dx_1 + y dy - s_1 ds_1 - 3.2500 = 0$  $\label{eq:1} (x_2-x_1)\,dx_2+(x_1-x_2)\,dx_1+y\,dy-s_2\,ds_2-3.8447=0$  $dx_2 - 0.0400 = 0.$ 

**Pomijając szczegółowe przeprowadzanie całego rachunku, podajemy tylko poprawki:**

$$
dx_1 = \frac{k_1 x_1 + k_2 (x_1 - x_2)}{2} = +0.009
$$
  
\n
$$
dx_2 = \frac{k_2 (x_2 - x_1) + k_3}{2} = +0.040
$$
  
\n
$$
dy_2 = \frac{(k_1 + k_2)}{2}y = +0.017
$$
  
\n
$$
ds_1 = -k_1 \frac{s_1}{2} = -0.035
$$
  
\n
$$
ds_2 = -k_2 \frac{s_2}{2} = -0.026.
$$

## **Przykład 5.**

Jeżeli trzy punkty  $x_0$ ,  $x_2$ ,  $x_3$  należą do-sieci **trygonometryczn ej,**

**a chodzi tylko o ustalenie punktu a^, leżącego ściśle na prostej Sj, tedy należy postawić warunki :**  $\cos \alpha_1 + \cos \alpha_2 = 0$  $x_2 - \hat{s}_1 = 0$ 

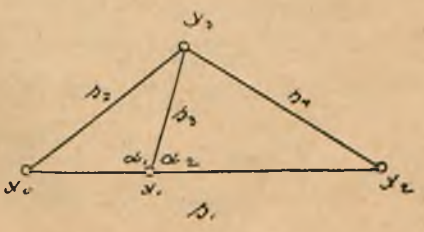

**lub także, jeżeli wyrównanie chcemy przeprowadzić logarytmicznie:**

$$
\frac{\cos^{-1} \alpha_1}{\sin^{-1} \alpha_2} = 1
$$

$$
\frac{x_2}{s_1} = 1
$$

**W równaniach błędów jednak podobnie, jak w za**daniu poprzedniem, linie s<sub>1</sub>, s<sub>2</sub>, s<sub>4</sub> nie mogą otrzymać **żadnych poprawek.**

### **Przykład 6**

**zachodzi tak często w miejskiej praktyce pomiarowej, że rozwiązanie tegoż w szczegółach podać tutaj wypada.**

**Dane są obserwacye:**

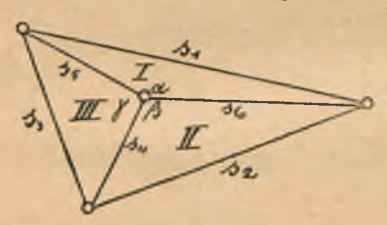

 $s_1 = 419.04$  $s_2 = 367.02$  $s_3 = 210.60$ **= 134.74**  $s_5 = 87.56$  $s_{\rm s} = 353.98.$ **Z figury widzimy,**

 $\dot{z}$ e suma kątów  $\alpha + \beta + \gamma$ 

**winna dać 360°, a warunek ten nie spełnia się, jeżeli te kąty obliczamy z danych obserwowanych. Otrzymujemy bowiem**

$$
\sin^{-1}\left(2 \frac{\alpha - \sqrt{\frac{(S_1 - s_{5}) (S_1 - s_{6})}{s_5 s_6}}\right)}{\sin^{-1}\left(2 \frac{\alpha - 66^{\frac{3}{2}} 43' \frac{18''}{18''}}{162 \frac{18}{2} - s_{4}) (S_2 - s_{6})}}\right)} \\ \sin^{-1}\left(2 \frac{\beta - 42^{\frac{3}{2}} 22' \frac{84^{\frac{3}{2}} 6}{3''}}{s_4 s_6 \frac{1}{2} - 42^{\frac{3}{2}} 22' \frac{18''}{3''}}\right)} \\ \sin^{-1}\left(2 \frac{\gamma - 1}{2} \frac{\left(S_3 - s_4\right) (S_3 - s_5)}{s_4 s_5 \frac{18}{2} - 125''}\right)}{\left(2 \frac{\alpha + \beta + \gamma - 180^{\frac{3}{2}} - 125''}{s_4 s_5 \frac{18}{2} - 125''}\right)}
$$

Suma tych kątów, to jest  $\frac{1}{2}$   $(\alpha + \beta + \gamma)$ , uzupełni **się do 180°, jeżeli w powyższych równaniach dołączymy poprawki do wszystkich czynników pochodzących z obserwacyi. Przechodząc do metody logarytmicznej, równania te przeprowadzimy tak:**  $\log (S_1 - s_5) = 2.5349521 + 12653 (d\sigma_1 - d\sigma_1)$  $\binom{1}{3}$   $(S_1 - S_6) = 1.8825815 + 56542(d\sigma_1 - d\sigma_6)$  $L_1 = 4.4175336 + 69195 d\sigma_1 - 12653 d\sigma_2 - 56542 d\sigma_1$  $\log s_5 = 1.9423058 + 49318 \, ds_5$  $s_6 = 2.5489787 + 12252 ds_6$  $M_1 = 4.4912845 + 49318 ds + 12252 ds_8$  $^{1/3}$ <sub>2</sub> ( $L_1 - M_1$ ) = 9.9631245 + 34597 do<sub>1</sub> - 30985 ds<sub>5</sub> -**— 34397**  $\log (S_2 - s_4) = 2.4670603 + 14790 (d\sigma_2 - d s_4)$  $(s_2 - s_6) = 1.8685857 + 58381 \left(d\sigma_2 - ds_6\right)$  $L_2 = 4.3355460 + 73171 d\sigma_2 - 14790 d\mathbf{s}_4 - 58381 d\mathbf{s}_6$  $\log s_4 = 2.1294965 + 32113 ds_4$  $s_6 = 2.5489787 + 12252 ds_6$  $M_2 = 9.6571708 + 32113 ds_1 + 12252 ds_0$  $^{1/2}$  ( $L_2 - M_2$ ) = 9.8285854 + 36585 d  $\sigma_2$  - 23451 ds<sub>4</sub> - $-35316 ds<sub>6</sub>$  $\log (S_3 - S_4) = 1.9122752 + 52828(d\sigma_3 - ds_4)$  $(s_3 - s_5) = 2{,}1102192 + 33565 (d\sigma_3 - d s_5)$  $L_{\rm s} = 4.0224944 + 86393 d\sigma_{\rm s} - 52828 d\sigma_{\rm s} - 33565 d\sigma_{\rm s}$  $\log s_1 = 2.1294965 + 32113 ds_1$  $s_5 = 1.9423058 + 49318 ds_5$  $M_3 = 4.0718023 + 32113 ds_4 + 49318 ds_5$  $\mathcal{H}_{12}$   $(L_3-M_3) = 9.9753460 + 43196d\sigma_3 + 42770d\sigma_4 + 4316d\sigma_5$  $-41441 ds$ <sub>i</sub>. **Powiedziano wyżej, że:**  $\frac{1}{2}$   $(\alpha + \beta + \gamma) - 180^{\circ} = \delta = -125^{\prime\prime}$ .

**Dodajmy teraz do każdego z tych trzech kątów otrzymując tym sposobem**

$$
^1\vert_2 \alpha + \frac{\delta}{3} = ^1\vert_2 \alpha_1
$$

$$
^{4/2}\beta + \frac{\delta}{3} = ^{4/2}\beta_1
$$
  

$$
^{4/2}\gamma + \frac{\delta}{3} = ^{4/2}\gamma_1
$$

natenczas okazuje się, że suma  $\frac{1}{2}$   $(\alpha_1 + \beta_1 + \gamma_1)$  daje wprawdzie 180<sup>0</sup>; jednakowoż tak uzupełnionych wartości nie możemy wcale uważać za wartości ostateczne, lecz trzeba będzie dołączyć do nich poprawki  $d\alpha$ ,  $d\beta$ ,  $d\gamma$ , których suma równać się musi zeru, skoro suma  $\alpha_i + \beta_i + \gamma_i$  już odpowiada warunkowi teoretycznemu.

Obliczmy teraz log sin  $(1/2 \alpha_1 + d \alpha)$ , log sin  $\binom{1}{2}$   $\beta_1 + d\beta$ , log sin  $\binom{1}{2}\gamma_1 + d\gamma$ , a to w sposób, że do  $\log$ <sup>1</sup>/<sub>2</sub>  $\alpha$ <sub>1</sub> dołączymy poprawkę logarytmiczną z tabel dla jednej minuty, tak samo dla  $\frac{1}{2}$   $\beta$   $\frac{1}{2}$   $\gamma$  otrzymując

 $\log \sin (\frac{1}{2}a_1 + d\alpha) = 9.9631616 + 543 d\alpha = A$  $\frac{1}{2}$   $\frac{1}{2}\beta_1 + d\beta = 9.8286817 + 1374 d\beta = A_2$  $\mathbf{H}^{\text{max}}$  $\eta_1$  ( $\eta_2 \gamma_1 + d\gamma$ ) = 9.9753762 + 480  $d\gamma = A_3$ 

natenczas, skoro wyrazy  $L_1 - M_1$  i  $A_1$ , następnie  $L_2 - M_2$  i  $A_2$ , a w końcu  $L_3 - M_2$  i  $A_3$  odpowiadają takim kątom  $\frac{1}{2}\alpha$ ,  $\frac{1}{2}\beta$ ,  $\frac{1}{2}\gamma$ , których suma da po wyrównaniu 180<sup>0</sup>, możemy napisać

$$
\begin{array}{l}L_1-M_1=A_1\\L_2-M_2=A_2\\L_3-M_3=A_3\end{array}
$$

czyli według powyższych zestawień logarytmicznych  $-371+34597 d\sigma_1-30985 d s_5-34397 d s_6=543 d\alpha$  1)  $-963+36585 d\sigma_2-23451 d\bar{s}_1-35316 d\bar{s}_6=1374 d\beta$  2)  $-302+43196 d\sigma$   $-42470 d\overline{s_4} - 41441 d\overline{s_5} = 480 d\gamma$  3) Podzielmy teraz równanie pierwsze przez 543 i dodajmy do niego  $-6371 d\sigma_1 + 3185 d s_5 + 3185 d s_6 +$  $+3185 ds_1 = 0$ 

tedy będzie

 $-0.68 + 31.85 ds_1 - 25.21 ds_5 - 31.49 ds_6 = d\alpha$ .  $\blacksquare$ Podzielmy drugie przez 1374 i dodajmy

 $-26.62 d\sigma_2 + 13.31 d s_4 + 13.31 d s_6 + 13.31 d s_2 = 0$ 

**otrzymamy**

 $-0.70 - 3.75 ds$ <sub>4</sub>  $-12.39 ds$ <sub>6</sub>  $+ 13.31 ds$ <sub>2</sub>  $= d\beta$ . II

**Zaś dzieląc równanie trzecie przez 480 i dodając do niego**

 $-89.99 d\sigma_3 + 45.00 ds_3 + 45.00 ds_4 + 45.00 ds_5$ **będzie:**

 $-063 - 43.47 \, ds_4 - 41.33 \, ds_5 + 45.00 \, ds_3 = d \gamma$ . III a ponieważ  $d\alpha + d\beta + d\gamma = 0$ 

**przeto sumując równania I, II, III otrzymujemy ostateczne równanie błędów, w którym tylko żądane po**prawki  $ds_1 \ldots ds_6$  się znajdują:

 $-2.01 + 31.85 ds_1 + 13.31 ds_2 + 45.00 ds_3$ 

 $-47.22 ds$ <sub>4</sub> $-66.54 ds$ <sub>5</sub> $-43.88 ds$ <sub>6</sub> $=0$ .

**Potrzebne do oznaczenia wartości** *ds* **równanie korelatowe otrzymamy, podnosząc współczynniki tych poprawek do kwadratu i sumując takowe.**

**Mamy więc:**

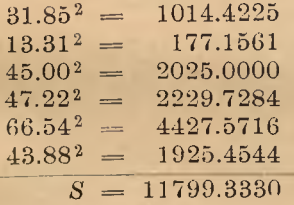

**zatem**

 $-2.01 + 11799.333\ k = 0$ 

**zkąd**

#### $k = +0.0001703$ .

**Poprawki i obserwacye wyrównane będą:**  $ds_1 = +31.85 k = +0.0054$   $[s_1] = 419.045$  $ds_2 = +13.31 k = +0.0023$   $[s_2] = 367.022$  $ds_3 = + 45.00 k = + 0.0076$   $[s_1] = 210.608$ <br>  $ds_4 = -47.22 k = -0.0080$   $[s_4] = 134.732$  $ds_4 = -47.22 k = -0.0080$   $[s_4] = 134.732$ <br>  $ds_5 = -66.54 k = -0.0113$   $[s_5] = 87.549$  $ds_5 = -66.54 k = -0.0113$   $[s_5] = 87.549$ <br> $ds_8 = -43.88 k = -0.0075$   $[s_8] = 353.972$ .  $ds_{\rm a} = -43.88 k = -0.0075$ 

**Kontrolę rachunku najkorzystniej jest wykonać przez obliczenie powierzchni, przyczem suma powierzchni** trójkątów I, II, III równać się musi powierzchni trój**kąta SjS**2**S3.**

**Obliczmy te powierzchnie szczegółowo.**

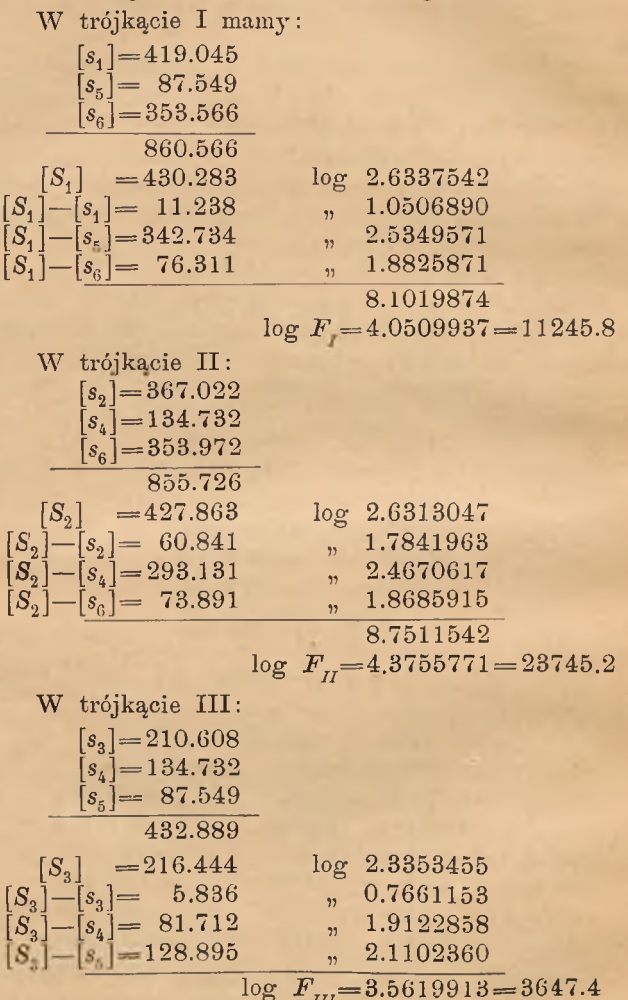

W końcu w trójkącie  $s_1s_2s_3$ :

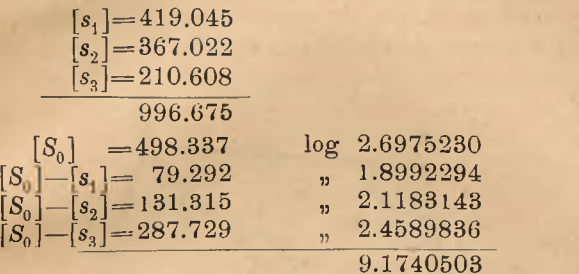

$$
\log F_0 = 4{,}5870251 = 38638.9
$$

zas sumuje 
$$
F_I + F_{II} + F_{III}
$$
  
 $F_I = 1$ 

*F x* **= 1 1 2 4 5 .8**  $F_{\tau\tau} = 23745.2$ *F in=* **3647.4 38638.4**

**Przykład powyższy opracowany jest według wska**zówek Gaussa u tegoż Trig. u. polyg. Rechnungen *in der Feldmesskunst.* 

## **Przykład 7.**

Dane są punkty  $P_1$ ,  $P_2$ ,  $P_3$ ,  $P_4$  sieci trygono**metrycznej wyrównanej, których współrzędne** *x, y* **nie mogą uledz zmianie. W celu ustalenia punktu** *P0* **mierzono** linie  $s_1$ ,  $s_2$ ,  $s_3$ ,  $s_4$ .

**Mamy tutaj dwie nadliczbowe obserwacye, są zatem potrzebne dwa równania warunkowe. Możemy zatem postawić, aby**

$$
(1) + (2) + (3) + (4) - 360^{\circ} = 0 \quad . \quad . \quad 1)
$$

**jako też aby**

 $(5) + (6) - \alpha = 0$  . . . . 2)

**przyczem** *a* **jest kątem stałym, obliczalnym tylko z współrzędnych** *y.*

**Ten drugi warunek może być tak samo zastąpiony warunkiem co do kątów przy którymkolwiek**  $\overline{z}$  innych trzech punktów  $\overline{P}$ ,  $P_3$ ,  $\overline{P}_4$ .

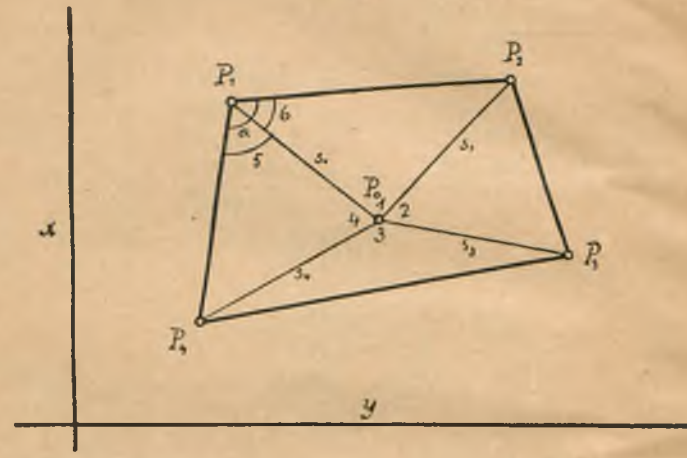

**Zresztą cała operacya wyrównawcza podobną będzie do operacyi w przykładzie 6.**

#### **Przykład 8.**

Dla ustalenia punktu  $P_0$  który leży na linii  $P_1P_2$ ,

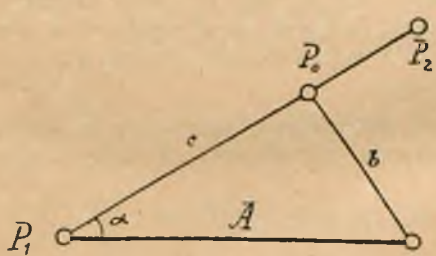

**należącej do sieci trygonometrycznej, ^ mierzono linie** *b, c.* **Ilościami stałemi zatem są tutaj linia** *A* **jakoteż kąt a, mamy więc jedną obserwacyę nadliczbową.**

**Winno być**

 $A^2 + C^2 - B^2 - 2AC \cos \alpha = 0$  . . . 1) **Jednakowoż w równanie to wstawiając obserwacye, otrzymujemy**  $A^2 + c^2 - b^2 - 2Ac \cos \alpha = \delta$  . . . 2)

**Do ostatniego równania jednak dodając poprawki** *db, dc* **będzie**

 $A^2 + c^2 - b^2 - 2cdc - 2 bdb - 2 Ac \cos a - 2 Ac \cos \beta dc = 0$  3) **Odciągając od równania 3) równanie 2) pozostaje**

**równanie błędów:**

$$
2(c - A \cos \alpha) dc - 2 bdb + \delta = 0 \quad . \quad . \quad .
$$

**Dodajmy do równania 4) przez —** *k* **pomnożonego równanie warunkowe, aby :**

 $db^2 + dc^2 = S =$ Minimum

**i różniczkując takowe co do każdej zmiennej, będzie:**

 $dS$  $\frac{d}{d}ab = db + kb$  $\frac{d}{d c} = dc - kc + kA \cos \alpha$ 

**Dwa ostatnie wyrazy zrównane zeru dają poprawki**

$$
db = -kb
$$
  

$$
dc = +k(c - A\cos\alpha)
$$

**które wstawione w równanie błędów dają równanie korelatowe:**

$$
k(c^2-2\,A c \cos \alpha + A^2 \cos^2 \alpha + b^2) + \frac{\sigma}{2} = 0
$$

**Jeżeli zatem mamy**

$$
A=419.04\n b= 87.20\nc=354.20\n a=8°43'20''
$$

**natenczas** *k—* **— 0.00148 zaś poprawki**

> $db = + 0.129$   $dc = + 0.089$ <br>  $[b] = 87.329$   $[c] = 354.289$  $[c] = 354.289$ **Dla kontroli:**

$$
\tan g \sqrt[1]{a} = \sqrt{\frac{(S-c)(S-A)}{S(S-b)}}
$$

 $\log$  tang  $\frac{1}{2}$   $\alpha$   $=$  8.8823015  $\alpha$   $=$  8 $^0$ 43 $^{\prime}$ 18 $^{\prime\prime}$ **który rezultat zgadza się wystarczająco.**

W. Barczewski. 3

Przykład 9.

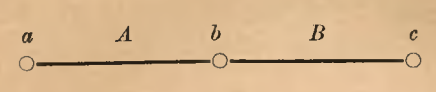

Prosta ac mierzo $c$  no w ten sposób, że od każdego z trzech punktów mierzono ku

Mamy tutaj szesc obserwacyi, które dwom innym. powinny dać:

$$
\begin{array}{ll}\n0_1 = A, & 0_2 = A + B, & 0_3 = A, \\
0_4 = B, & 0_5 = B, & 0_6 = A + B.\n\end{array}
$$

W istocie jednak mamy

 $\delta_1 = -0, +A$  $\delta_2 = -0, \, +A+B$  $\delta_3 = -\delta_3 + A$  $\delta_{\mu} = -\delta_{\mu} + B$  $\delta_5 = -0. + B$  $\delta_0 = -0_0 + A + B$ 

Równania te, podniesione do kwadratu, dają:  $\delta_1^2 = 0_1^2 - 2 \, 0_1 A + A^2$  $\delta_2^2 = 0_2^2 - 2 \quad 0_2 A - 20_2 B + 2 AB + A^2 + B^2$ <br>  $\delta_3^2 = 0_3^2 - 2 \quad 0_3 A + A^2$ <br>  $\delta_4^2 = 0_4^2 - 2 \quad 0_4 B + B^2$ <br>  $\delta_6^2 = 0_5^2 - 2 \quad 0_5 B + B^2$ <br>  $\delta_6^2 = 0_6^2 - 2 \quad 0_6 A - 20_6 B + 2 AB + A^2 + B^2$  $\left[\delta\delta\right] = -2AM_1 + 4A^2 + 4B^2 - 2BM_2 + 4AB$ 

w czem

$$
M_1 = 0_1 + 0_2 + 0_3 + 0_6
$$
  

$$
M_2 = 0_2 + 0_4 + 0_5 + 0_6
$$

Różniczkując teraz sumę [oo] będzie

$$
\frac{d\left[\delta\delta\right]}{d\,A} = -2\,M_1 + 8\,A + 4\,B
$$
\n
$$
\frac{d\left[\delta\delta\right]}{d\,B} = -2\,M_2 + 8\,B + 4\,A
$$

skąd oblicza się wartości dla A i B.

Obserwacye nasze są:

$$
M_1 = \begin{array}{r} 0_1 = 9.378976 \\ +0_2 = 18.125097 \\ +0_3 = 9.379902 \\ +0_6 = 18.125676 \\ \hline 55.009651 \\ M_2 = \begin{array}{r} 0_2 = 18.125097 \\ +0_4 = 8.746738 \\ +0_6 = 8.746164 \\ +0_6 = 18.125676 \\ \hline \end{array}
$$

**53.743675**

Podstawmy te wartości dla  $M_1$ ,  $M_2$  w ilorazy **różniczkowe, zrównane zeru, tedy ostatecznie:**  $4A + 2B = 55.009651$ 

 $2A + 4B = 53.743675$ 

**skąd szukane wartości:**  $A = 9.379271$ ;  $B = 8.746283$ Przykład ten wzięty jest z Gerling'a, przero**biony jednak nieco odmiennie.**

#### **Przykład 10.**

**Wyrównanie łuku. Zniszczony i opuszczony tor kolejowy stanowi od początku łuku** *A* **aż do punktu** *B* **granicę między gminami** *M* **i** *N.* **Zrobiono wprawdzie**

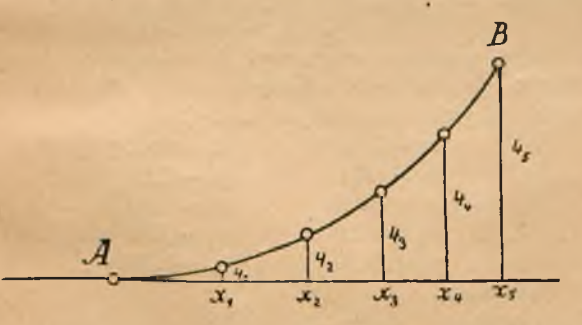

**zdjęcie kilku punktów zapomocą rzędnycli** *x y;* **jednakowoż uzyskane obserwacye** *y* **nie odpowiadają równaniu dla łuku kołowego. A ponieważ z aktów kolejo-**

**wyoli wiadomo, że łuk ten istotnie był łukiem kołowym, przeto skoro dane są styczne i początek łuku, przeto potrzeba tylko obliczyć najprawdopodobniejszą wartość dla promienia** *Ii.*

**Równanie dla koła mamy**

$$
R-\sqrt{R^2-x^2}-Y=0\,,
$$

**lub także**

$$
x^2-2RY+Y^2=0
$$

**a przechodząc do uzyskanych obserwacyi otrzymujemy** wprost równania błędów:<br> $o_1 = x_1^2 - 2Ry_1 + y_1^2$ 

 $\sigma_2 = x_2 - 2 \pi y_2 + y_2$  $\delta_3 = x_3^2 - 2 Ry_3 + y_3^2$  $v_4 = x_4 - 2 \, \text{r} \cdot y_4 + y_4$  $\sigma_5 = x_5 - 2 \, n y_5 + y_5$ 

Te wartości dla  $\delta$  podniesione do kwadratu i zsumowane, a suma  $\lceil \delta \delta \rceil$  różniczkowana co do zmiennej R daje

 $\frac{d\, \left| \delta \delta \right| }{d\, R} \!=\! -\, 4 \, y_{\scriptscriptstyle 1} x_{\scriptscriptstyle 1}^{\,2} \! + \! 4 \, R y_{\scriptscriptstyle 1}^{\,2} \! - \! 4 \, y_{\scriptscriptstyle 1}^{\,3}$ 

 $-4y_5x_5^2 + 4Ry_5^2 - 4y_5^3$ 

a wkońcu, aby  $\lceil \delta \delta \rceil$  było najmniejszą możebną  $\left[ 2\,B\,(y^{\frac{5}{2}}) - [y^3] - [yx^2] \right] = 0$ 

**z którego równania najpierw** *R,* **a następnie żądane poprawki** *dy* **dla** *y* **się obliczy.**

**W przykładzie naszym mamy:**

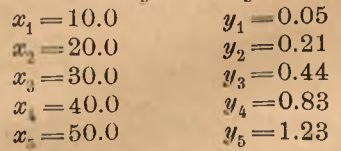

**Następnie:**

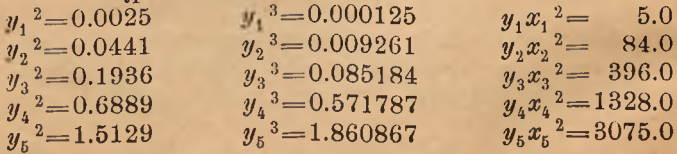

**Za pomocą, tych wartości otrzymujemy żądane równanie dla** *H :*

$$
R = \frac{4890.527224}{4.884}
$$

 $z$ kad  $R = 1001.3$ 

 $+ x$ 

**zaś wyrównane wartości dla** *y :*  $y_1 = 0.05$   $y_2 = 0.20$   $y_3 = 0.45$ <br>  $y_4 = 0.81$   $y_5 = 1.25$  $y_i = 0.81$ 

**za pomocą którycli łuk wytyczyć się daje.**

**Na zakończenie podajemy jeszcze wyrównanie wieloboku według metody łukowej, zastosowanej przy zdjęciu obszaru pod szkołę kadetów we Lwowie w r. 1898.**

**Otrzymano przy zdjęciu:**

 $\beta$ <sub>1</sub> = 124<sup>0</sup> 39' 23.7"  $\beta_0 = 80^{\circ}$  37' 38.1" **38**

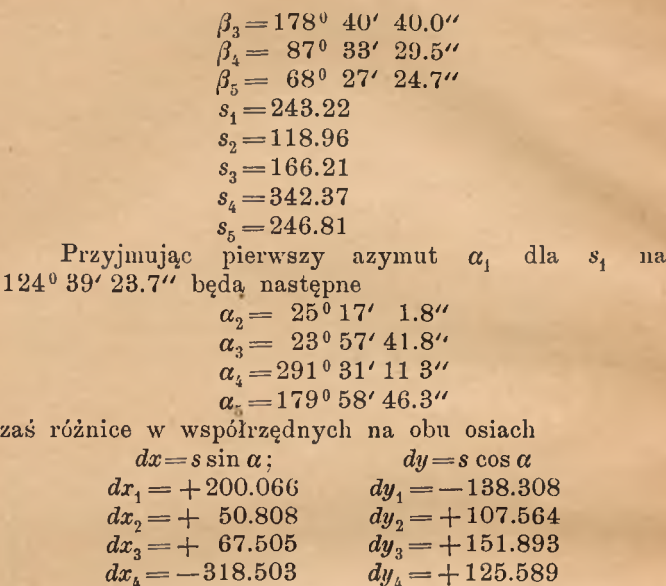

 $dx_5 = + 0.087$   $dy_5 = -246.810$ **W zadaniu naszem mamy trzy nadliczbowe obser-**

**wacye, są zatem potrzebne trzy równania.**

**Winno być**

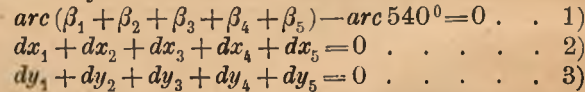

 $Z$  obserwacyi  $\beta$ , *s* nie otrzymujemy jednak w tych równaniach po prawej stronie zero, lecz różnice  $w_1$ ,  $w_2$ ,  $w_3$  mianowicie

 $w_1 = -0.00035729$ ;  $w_2 = -0.037$ ;  $w_3 = -0.072$ 

**Równania te będą jednak zadowolone, jeżeli dołączymy poprawki** *dB, ds, da,* **poczem otrzymamy**

*arc* **(ft** *+ d /3 1* **+ . . . . ft + d f t ) = 0 ..................................... 4) Oj +** *ds)* **) [sin (a, + G£j)] + ----- (s**6**+ <fe5) [sin (a5 +**

$$
(s1+ds1)[\cos{(\alpha_1+d\alpha_1)}]+\dots+(s5+ds5)[\cos{(\alpha_5+d\alpha_5)}+d\alpha_5] = 0 \dots 6
$$

Rozwińmy te równania i zważmy, że można napisać  $\sin d\alpha = d\alpha$ ;  $\cos d\alpha = 1.0$ 

i odciągnijmy od nich równania 1), 2), 3) tedy otrzymamy równania błędów:

Skoro jednak pod  $d\beta$  rozumiemy poprawki dla katów, tedy wiedząc, że

$$
\begin{array}{ll}\n\alpha_1 = \beta_1 \\
\alpha_2 = \beta_1 + \beta_2 + 180 \quad \text{i t. d.}\n\end{array}
$$

zatem także

$$
d\alpha_1 = d\beta_1
$$
  
\n
$$
d\alpha_2 = d\beta_1 + d\beta_2
$$
  
\n
$$
d\alpha_n = d\beta_1 + \dots + d\beta_n
$$

W ten sposób można w równaniach 8) i 9) "wyrugować  $d\alpha$ , poczem otrzymamy:

$$
(dy_1 + dy_2 + dy_3 + dy_4 + dy_5) d\beta_1 + \sin \alpha_1 ds_1 + (dy_2 + dy_3 + dy_4 + dy_5) d\beta_2 + \sin \alpha_2 ds_2 + (dy_2 + dy_4 + dy_5) d\beta_3 + \sin \alpha_3 ds_3 + (dy_4 + dy_5) d\beta_4 + \sin \alpha_4 ds_4 + dy_5 d\beta_5 + \sin \alpha_5 ds_5 -0.037 = 0 .8)- (dx_1 + dx_2 + dx_4 + dx_4 + dx_5) d\beta_1 + \cos \alpha_1 ds_1 - (dx_2 + dx_3 + dx_4 + dx_5) d\beta_2 + \cos \alpha_2 ds_2 - (dx_3 + dx_4 + dx_5) d\beta_2 + \cos \alpha_3 ds_3 - (dx_4 + dx_5) d\beta_4 + \cos \alpha_4 ds_4 - dx_5 d\beta_5 + \cos \alpha_5 ds_5 - 0.072 = 0 . 9)
$$

Do zupełnego sformułowania równań błędów potrzebujemy jeszcze obliczyć wartości dla sin $\alpha$ , cos $\alpha$ :

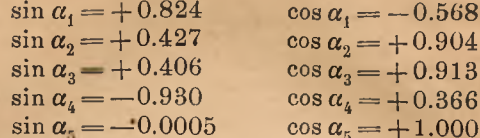

poczem otrzymujemy ostateczne równania błędów:

+
$$
d\beta_1
$$
+ $d\beta_2$ + $d\beta_3$ + $d\beta_4$ + $d\beta_4$ -0.00035729=0. I  
\n-0.072  $d\beta_1$  + 138.236  $d\beta_2$  + 30.672  $d\beta_3$  -  
\n-121.221  $d\beta_4$ -246.810  $d\beta_5$  + 0.824  $ds_1$  +  
\n+0.427  $ds_2$  + 0.406  $ds_3$ -0.930  $ds_4$  +  
\n+ 0.0005  $ds_5$ -0.037=0 . . . . . . . . . . II  
\n+0.037  $d\beta_1$  + 200.103  $d\beta_2$  + 250.911  $d\beta_3$  +  
\n+ 318.416  $d\beta_4$ -0.087  $d\beta_5$ -0.568  $ds_4$  +  
\n+ 0.904  $ds_2$  + 0.916  $ds_3$  + 0.366  $ds_4$  -  
\n-1.00  $ds_5$ -0.072=0 . . . . . . . . . . III

Potrzebne do równań korelatowych ilorazy róż-niczkowe jakoteż sumy tychże daje następująca tabela:

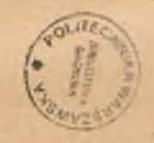

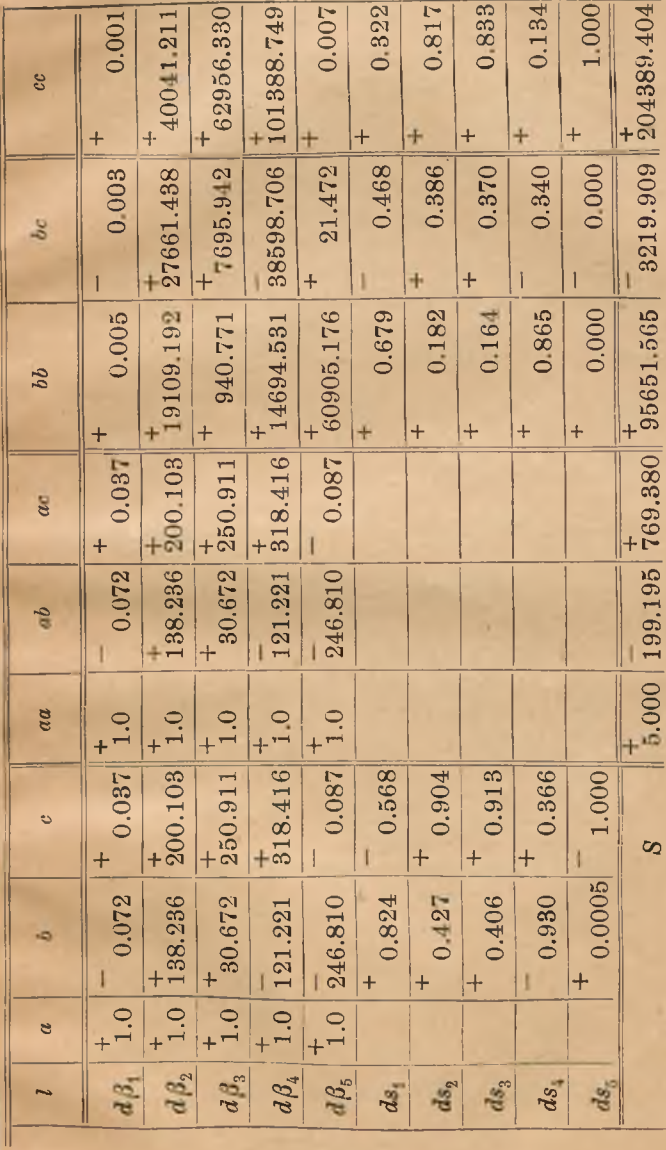

Za pomocą tej tabeli otrzymujemy równani normalne:

 $+5.0 k_1 - 199.19 k_2 + 769.38 k_1 - 0.00035729 = 0$ 

 $-199.19 k_1 + 95651.56 k_2 - 3219.91 k_2 - 0.037 = 0$  $+769.38 k_1 - 3219.91 k_2 + 204389.40 k_3 - 0.072 = 0$ a z tych wartości dla k:

> $k_1 = +0.0000926172$  $k_2 = +0.0000005792$  $k = +0.0000000123$

z których zaraz widzimy, że poprawki dla s,...s wypadną tak małe, iż się nad nimi zastanawiać nie warto. Jedynie tylko kąty otrzymają poprawki  $d\beta_1 = k_1 - 0.072 k_2 + 0.037 k_3 = +0.0000926 =$  $=+19.1''$  $d\beta_2 = k_1 + 138.236 k_2 + 200.103 k_3 = +0.0001751 =$  $=+36.1''$  $d\beta_3 = k_1 + 30.672 k_2 + 250.911 k_3 = +0.0001134$  $=+23.3''$  $d\beta_4 = k_1 - 121.221 k_2 + 318.416 k_3 = +0.0000263 =$  $=+5.3''$  $d\beta_{5} = k_1 - 246.810 k_2 - 0.087 k_3 - 0.0000503 =-10.3''$ 

Ostateczne wartości dla  $\beta$ .  $\alpha$ :

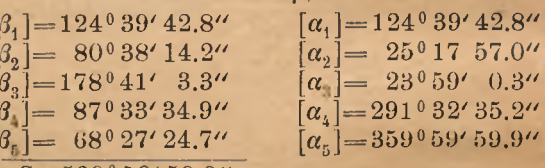

 $S = 539°59'59.9"$ 

 $dx$ Ń

ma być

Ostateczne różnice współrzędnych:  $dx_1 = +200.054$  $dy_1 = -138.327$  $dx_{0} = +50.836$  $dy_2 = +107.540$  $dx_0 = + 67.563$  $du = +151.868$ 

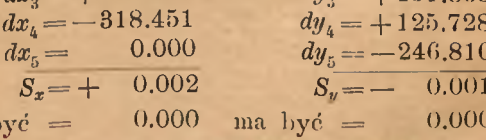

BIBLIOTEKA POLITECHNIKI WARSZAWSKIEJ Varszowa, Pl. Jedności Robotnicaci 1